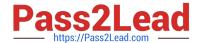

# 9A0-142<sup>Q&As</sup>

Adobe InDesign CS5 ACE Exam

# Pass Adobe 9A0-142 Exam with 100% Guarantee

Free Download Real Questions & Answers PDF and VCE file from:

https://www.pass2lead.com/9a0-142.html

100% Passing Guarantee 100% Money Back Assurance

Following Questions and Answers are all new published by Adobe
Official Exam Center

- Instant Download After Purchase
- 100% Money Back Guarantee
- 365 Days Free Update
- 800,000+ Satisfied Customers

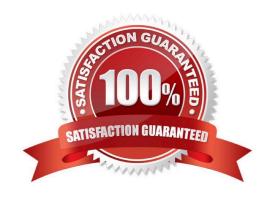

2024 Latest pass2lead 9A0-142 PDF and VCE dumps Download

#### **QUESTION 1**

Which of the following elements are tagged in an XML file when you export a layout to the XML file after auto-tagging? Each correct answer represents a complete solution. Choose all that apply.

- A. Footnotes
- B. Graphics
- C. Text frames
- D. Table cells

Correct Answer: BCD

Text frames, Table cells, and Graphics are the elements which are tagged in an XML file when you export a layout to the XML file after auto-tagging.

Answer: A is incorrect. Footnote is the only element that is not tagged in an XML file when you export a layout to the XML file after auto-tagging. What is a footnote? Footnote is a note of text placed at the bottom of the same page in a book or a document. It gives reference to a word or a group of words. A footnote is flagged by a superscript number, which is followed by the text.

#### **QUESTION 2**

Which of the following is similar to EPS?

- A. InDesign
- B. Flash
- C. Illustrator
- D. Photoshop

Correct Answer: C

- 1.BMP. It is the native Windows bitmap format.
- 2.EPS or Encapsulated PostScript file format is favored by professional publishers. One of its color-separated variant is DCS or Desktop Color Separation.
- 3.GIF. GIF or Graphics Interchange Format is common in Web documents.
- 4.Illustrator. It is similar to EPS.
- 5.InDesign. Other InDesign documents can be imported, as if they are graphics. Specific pages can also be chosen to be imported.
- 6.JPEG. JPEG or Joint Photographic Expert Group compresses bitmap format used on the Web.
- 7.PCX. PCX or PC Paintbrush was very popular in earlier versions of Windows and DOS programs. It has been supplanted by other formats.

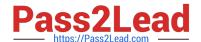

2024 Latest pass2lead 9A0-142 PDF and VCE dumps Download

- 8.PDF. PDF or Portable Document Format is a variant of PostScript and is used for Web-based, network-based, and CD-based documents.
- 9. Photoshop. Photoshop is the native format in Adobe Photoshop 5.0 through CS5.
- 10.PICT. PICT or Picture is used in professional documents.
- 11.PNG. PNG or Portable Network Graphics is more capable than GIF.
- 12. Scitex CT. It is the continuous-tone bitmap format used on Scitex prepress systems.
- 13.TIFF. TIFF or Tagged Image File Format is the bitmap standard for image editors and publishers.
- 14. Windows Metafile. Windows Metafile is used in professional documents.

#### **QUESTION 3**

Which of the following is a color-separated variant of EPS?

- A. CSS
- B. ACS
- C. DCS
- D. BCS

Correct Answer: C

Following are included in the graphics file formats InDesign imports:

- 1.BMP. It is the native Windows bitmap format.
- 2.EPS. EPS or Encapsulated PostScript file format is favored by professional publishers. One of its color-separated variant is DCS or Desktop Color Separation.
- 3.GIF. GIF or Graphics Interchange Format is common in Web documents.
- 4.Illustrator. It is similar to EPS.
- 5.InDesign. Other InDesign documents can be imported, as if they are graphics. Specific pages can also be chosen to be imported.
- 6.JPEG. JPEG or Joint Photographic Expert Group compresses bitmap format used on the Web.
- 7.PCX. PCX or PC Paintbrush was very popular in earlier versions of Windows and DOS programs. It has been supplanted by other formats.
- 8.PDF. PDF or Portable Document Format is a variant of PostScript and is used for Web-based, network-based, and CD-based documents.
- 9. Photoshop. Photoshop is the native format in Adobe Photoshop 5.0 through CS5.
- 10.PICT. PICT or Picture is used in professional documents.

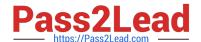

2024 Latest pass2lead 9A0-142 PDF and VCE dumps Download

- 11.PNG. PNG or Portable Network Graphics is more capable than GIF.
- 12. Scitex CT. It is the continuous-tone bitmap format used on Scitex prepress systems.
- 13.TIFF. TIFF or Tagged Image File Format is the bitmap standard for image editors and publishers.
- 14. Windows Metafile. Windows Metafile is used in professional documents.

#### **QUESTION 4**

Which of the following options in the General Pane of the Export Adobe PDF dialog box takes InDesign table-of-contents (TOC) information and preserves it in the exported PDF file?

- A. Interactive Elements
- B. Hyperlinks
- C. Bookmarks
- D. Multimedia

Correct Answer: C

Bookmarks option in the General Pane of the Export Adobe PDF dialog box takes InDesign table-of- contents (TOC) information and preserves it as bookmarks in the exported PDF file.

Answer: B is incorrect. This option preserves hyperlinks added in InDesign.

Answer: A is incorrect. This option preserves interactive objects meaning buttons and their page actions rather than converting them to static graphics.

Answer: D is incorrect. This pop-up menu lets you control how embedded sound and video are handled.

#### **QUESTION 5**

Which of the following guidelines for conditional documents defines how many versions your finished project will contain?

- A. Number of condition tags required
- B. Project versions
- C. Tagging strategy
- D. Number of versions

Correct Answer: D

For conditional documents Number of versions defines how many versions your finished project will contain.

Answer: B is incorrect. This option is invalid.

Answer: A is incorrect. The Number of condition tags required decides how many condition tags you need to produce

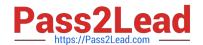

2024 Latest pass2lead 9A0-142 PDF and VCE dumps Download

the desired versions.

Answer: C is incorrect. Tagging strategy determines the smallest unit of conditional text.

Latest 9A0-142 Dumps

<u>9A0-142 VCE Dumps</u>

9A0-142 Braindumps